# Contract management at Steel Co.

Michael, the contract manager of the company Steel Co. needs to keep track of all contracts signed with the suppliers. He needs to know 1 month prior to expiration date of each contract which contract will expire, and also detailed information about each contract. Michael needs an easy overview of the contract: Value of contract, % of completion, and other important information to be able to negotiate a better deal at the contract renewal. Also, prior to start negotiations with the suppliers, Michael needs to contact the Procurement Manager to see if he wishes to renew the contracts with the respective supplier.

**Segmentation:** This application suits all companies across all industries that keep a track of their contracts.

**Targeting:** Contract managers or the persons in charge to keep track of the contracts and need to know when they should start renegotiating a contract before expiry.

Positioning: The Fiori App will announce the number of contracts with date of expiration less than 1 month. At selection of a contract the app will provide relevant info about the contract: value of contract, value of purchases on that contract, % of completion, date of expiry.

### Persona:

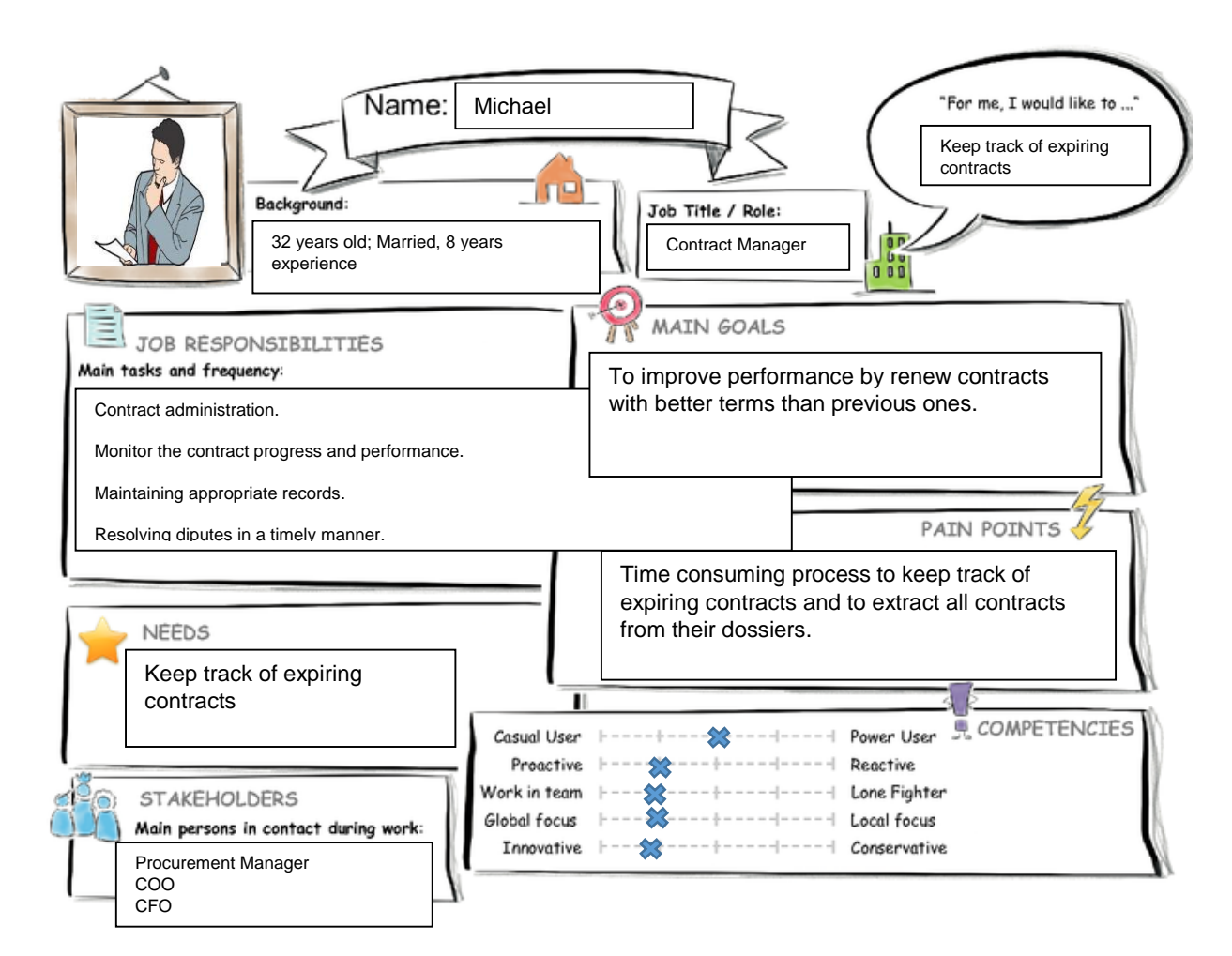

## Current User Experience Journey

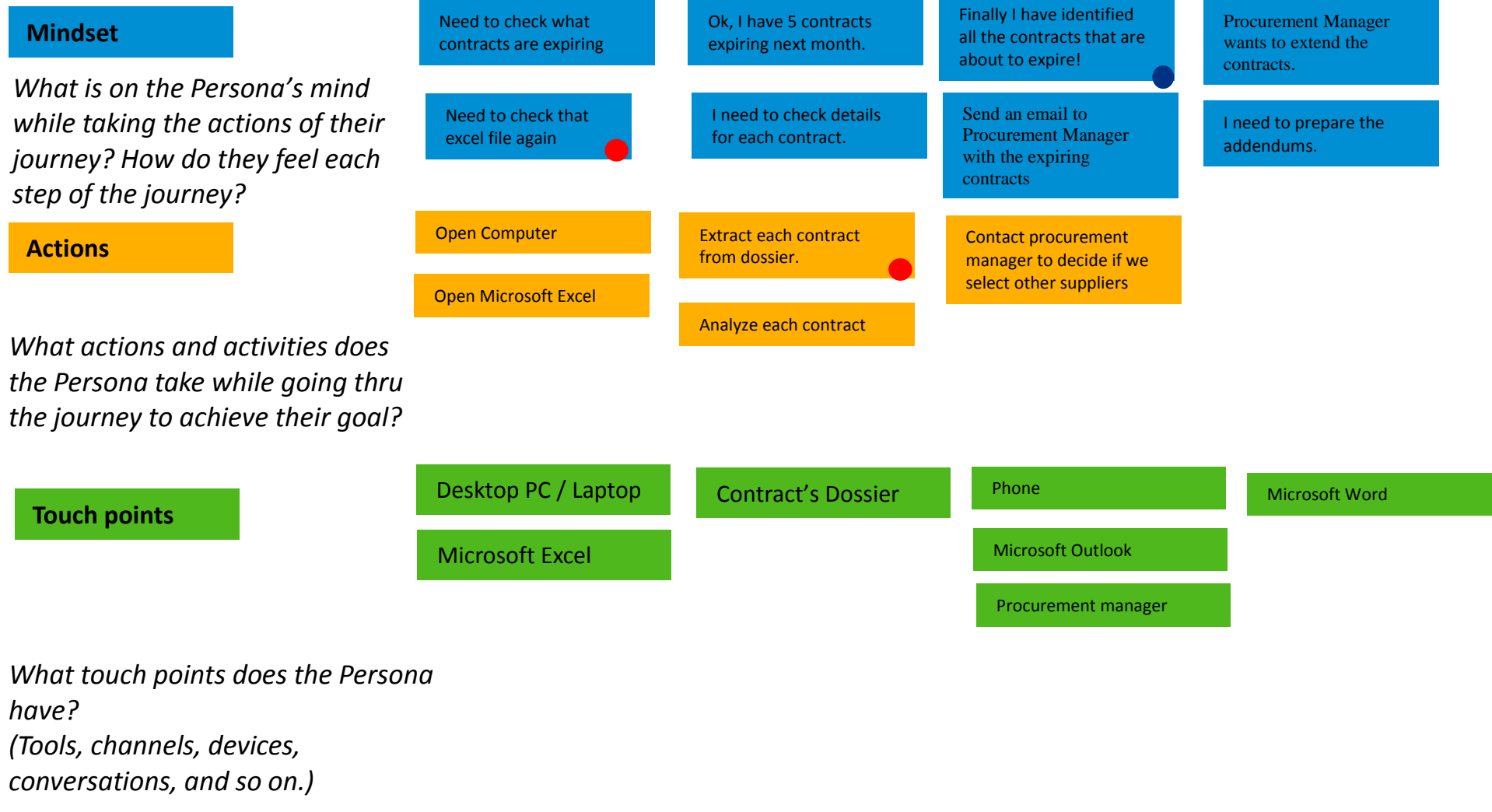

### Point of View:

Michael, the Contract Manager needs a way to quickly find all contracts that have expiration date sooner than 1 month.

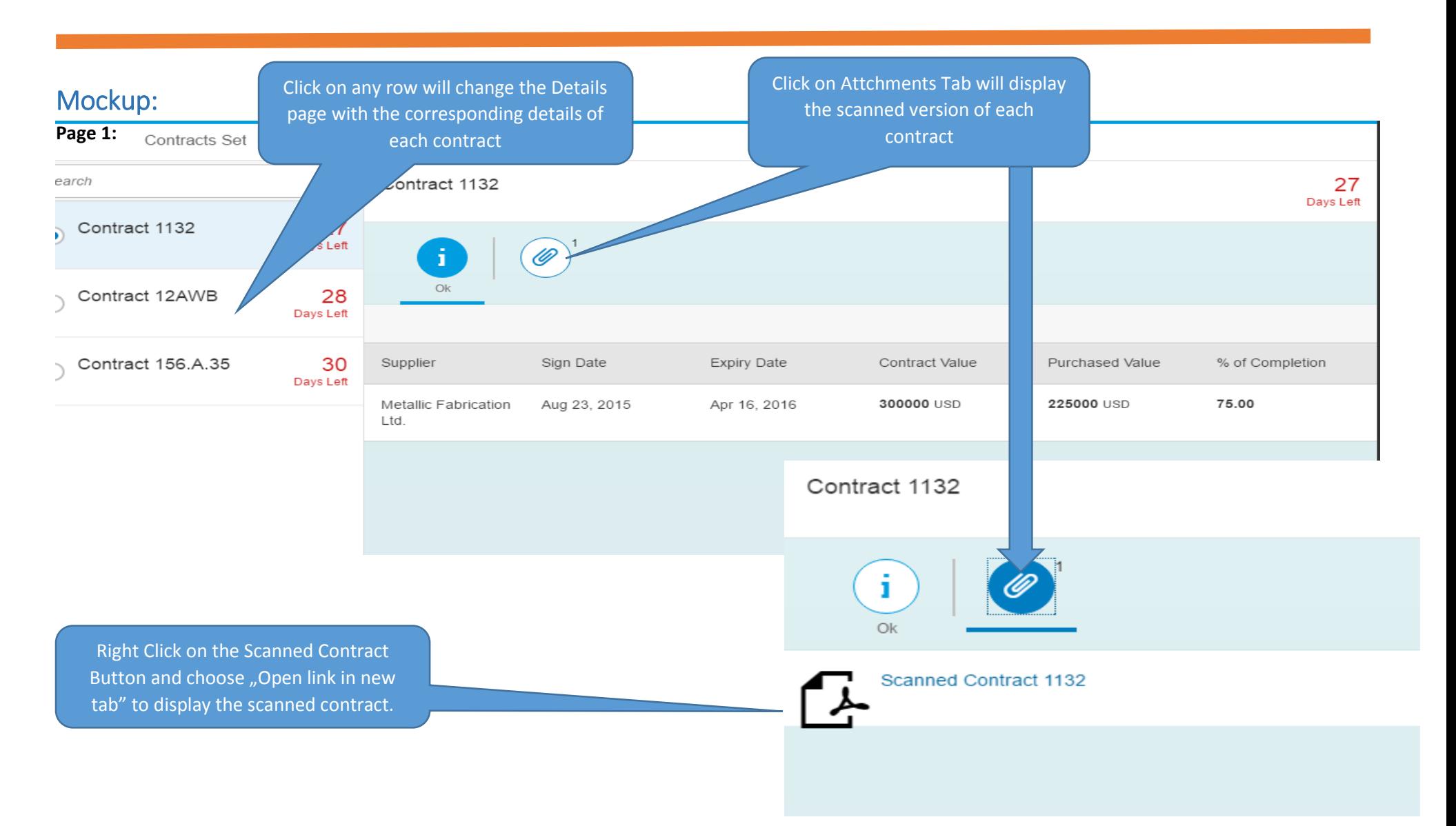

Note.: The right side of the screen (The number of Days Left and the last column - % of Completion is hidden in the study by the pane with Study Details.

#### Study link:

<https://standard.experiencesplash.com/home/projects/adce8ba3c12d54450bd8fb2d/research/participant/d1df025b6067f68a0bda049d>

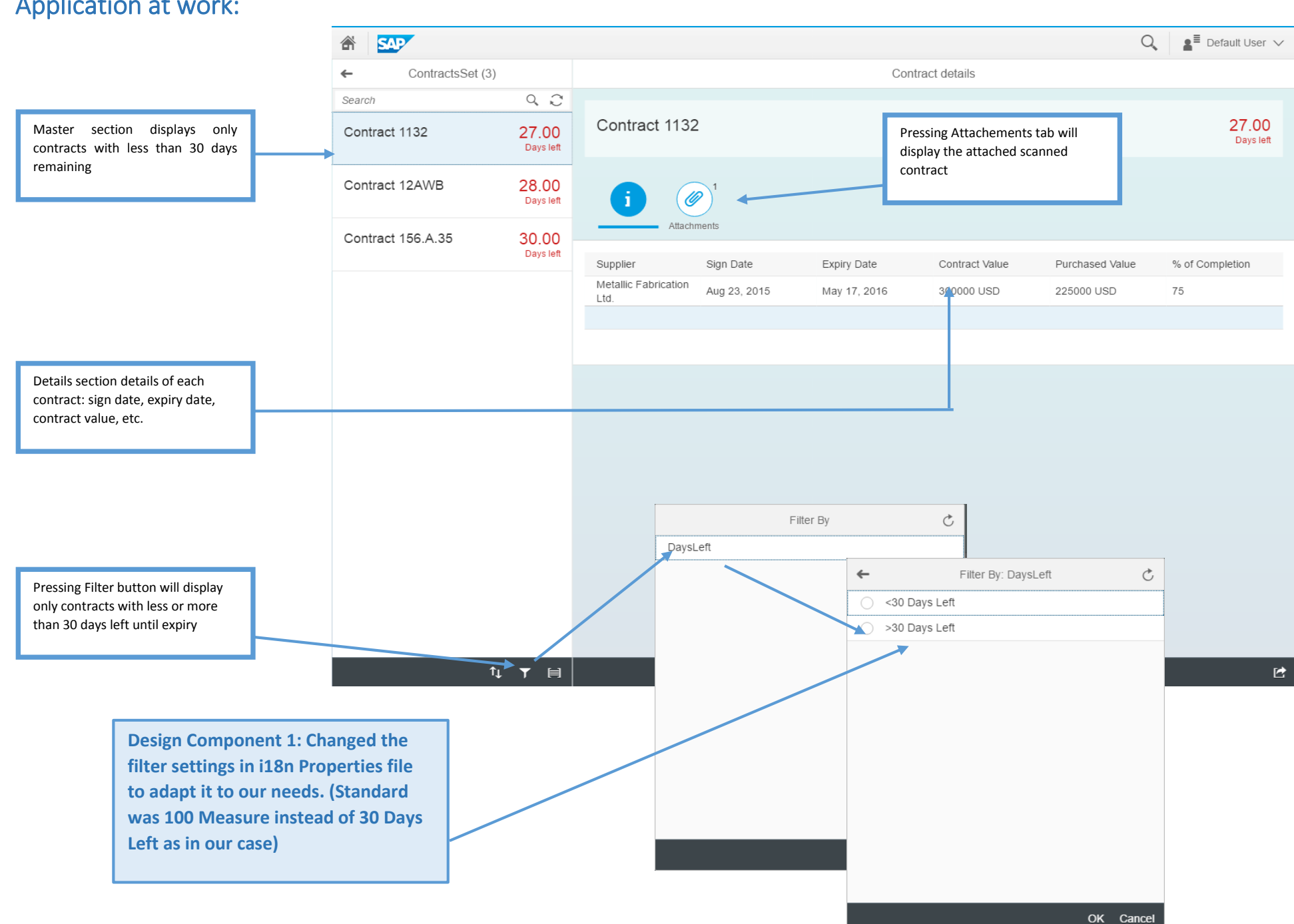

## Application at work:

### Detailed view:

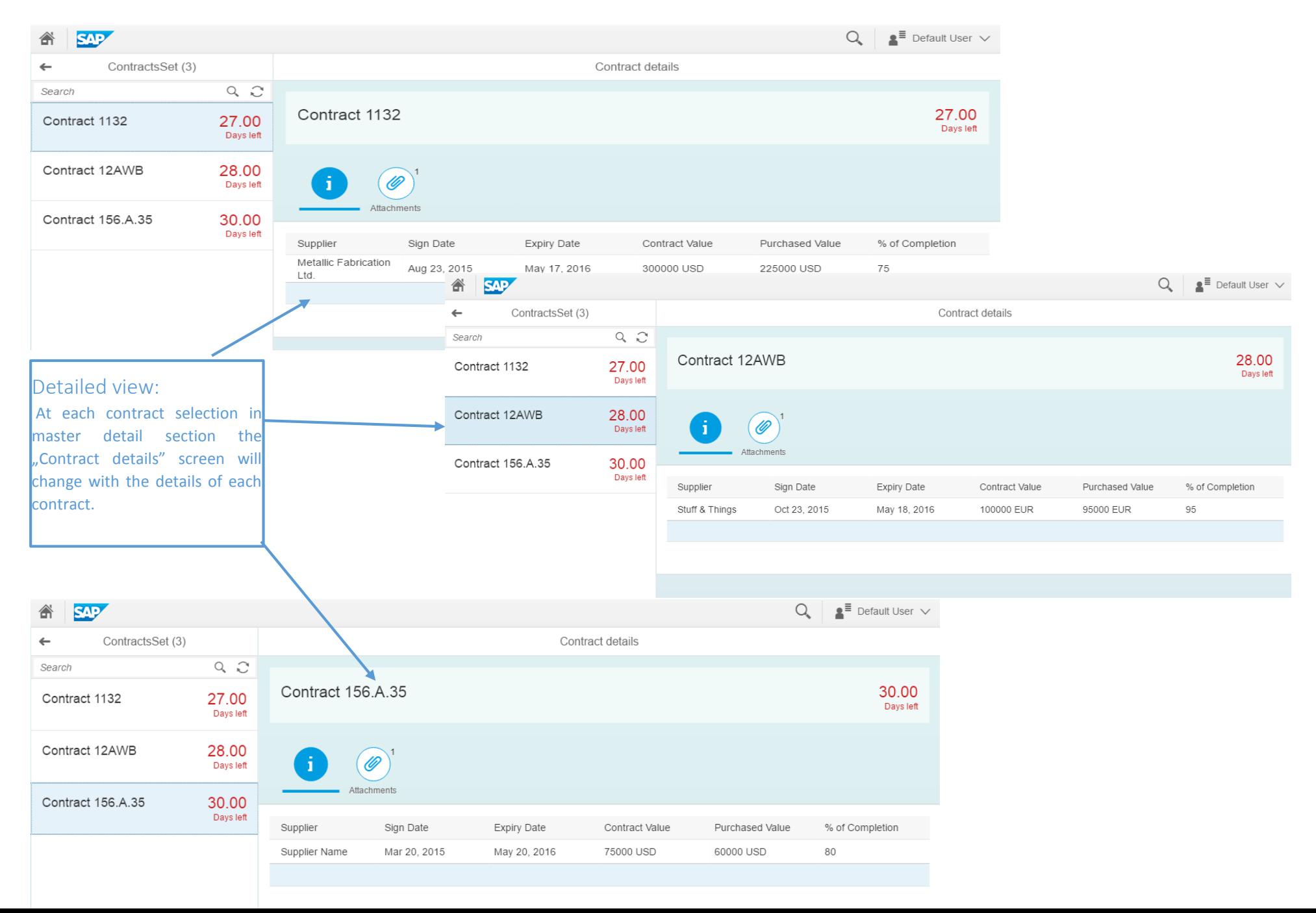

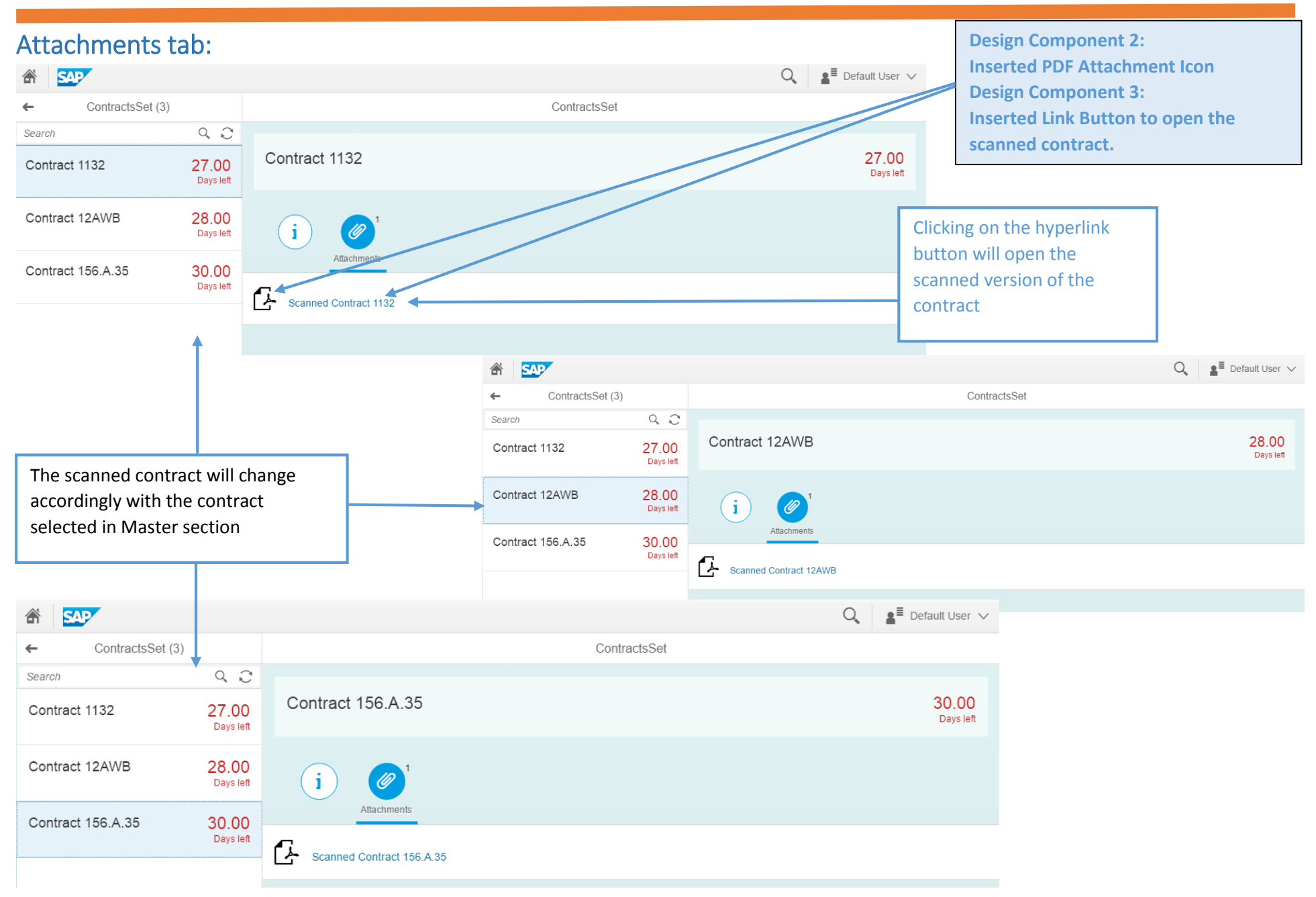

Check video on youtube for more information (1 minute):<https://youtu.be/6k3h5qW3O3U>